## Microsoft Business Contact Manager 2010 User Manual >>>CLICK HERE<<<

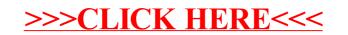